## Numéro 52 – avril 2024

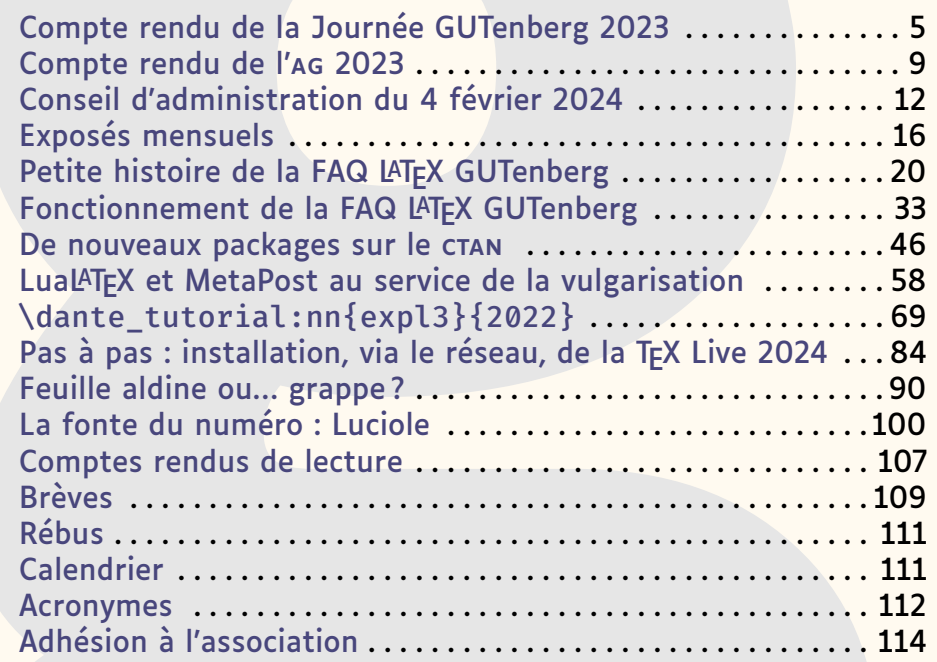

Chers adhérentes, chers adhérents,

*La*

réjouissons-nous de faire partie d'une association qui se préoccupe de l'harmonisation des préambules ! Cette utile discipline est parfois oubliée, que ce soit dans les relations professionnelles ou internationales, dans la communication, institutionnelle ou non, voire dans la poésie !

Mais à l'association, en novembre dernier, l'harmonisation des préambules

## **Avez-vous pensé à régler votre cotisation ?**

**Si vous avez oublié, ce n'est ni trop tard ni difficile : <https://www.gutenberg-asso.fr/?Adherer-en-ligne> Voir aussi page [114.](#page--1-0)**

e direnberg

nous préoccupait grandement $^1$  $^1$  : il s'agissait des préambules du code des exemples<sup>[2](#page-1-1)</sup> de notre nouvelle et merveilleuse  $FAA$ , mise à jour quotidiennement, joyeusement collaborative, au design élégant et si *responsive* que l'on peut la consulter agréablement sur un téléphone portable. Denis Bitouzé nous décrit abondamment ce nouvel outil dans ces pages<sup>[3](#page-1-2)</sup>.

La mise en service de la FAQ nous a obligé à augmenter fortement la capacité de notre serveur, tout d'abord pour y installer une instance de git et pour qu'il puisse répondre à des demandes en augmentation constante. Cette décision a doublé le coût de location de cette machine. Par ailleurs, nous avons pour l'instant reçu nettement moins de cotisations que l'an dernier à pareille époque : notre situation financière se tend. Si cette année vous n'avez pas encore adressé votre cotisation à l'association, merci de le faire sans tarder.

Vous l'aurez remarqué : cette *Lettre* a une pagination importante. C'est même la Lettre la plus longue que l'équipe actuelle ait publiée<sup>[4](#page-1-3)</sup>, avec [114](#page--1-13) pages, patiemment rédigées depuis novembre dernier <sup>[5](#page-1-4)</sup>. Mais à vrai dire, il y a eu peu d'activité rédactionnelle à la fin de l'année dernière : notre talentueuse équipe multi-tâches, récemment rejointe par Bastien Dumont et Yannick Tanguy <sup>[6](#page-1-5)</sup>, s'est alors plus concentrée sur la <sub>FAQ</sub> <sup>[7](#page-1-6)</sup>. Mais depuis lors, divers articles ont étoffé cette livraison de la *Lettre*, dont une contribution reçue... par la poste  $^8$  $^8$  : celle  $^9$  $^9$  de Jacques André, fondateur de l'association et de la présente publication, qui nous entretient de cette feuille aldine qui marque le titre de nos articles. Mais est-ce vraiment une feuille ? Je vous renvoie à son article en page [90…](#page--1-1) et je vous encourage à proposer vos contributions pour la *Lettre* en les adressant au secrétariat, qui transmettra à la rédaction !

Heureux que je l'étais de retrouver Jacques à travers sa contribution, je lui ai fait part [10](#page-1-9) d'une réflexion : jusqu'à présent, en tête des pages de la *Lettre*, apparaissait le nom de la publication, comme c'est l'usage dans la presse… ou presque : ce nom étant généré par une commande destinée à être utilisée dans le texte courant, il était composé en italiques.

Or l'entête n'est pas du texte courant. Il me semblait donc qu'il devrait être composé en romain. J'avais vérifié dans divers quotidiens, pour trouver essentiellement du romain (voire des logos, mais cet usage est plus

<span id="page-1-0"></span><sup>1.</sup> Pour cette première note en bas de page d'une *Lettre* qui en comporte beaucoup — 133, à ce que me dit le package [totcount,](https://ctan.org/pkg/totcount) de Vasileios Koutavas — veuillez noter que nous aurions pu désigner ce sujet par la *normalisation des préliminaires*, ce qui aurait été nettement moins engageant, si ce n'est franchement calamiteux.

<span id="page-1-1"></span><sup>2.</sup> Ces exemples sont compilables en ligne, à tout moment !

<span id="page-1-3"></span><span id="page-1-2"></span><sup>3.</sup> Plus précisément en page [20](#page--1-1) et page [33.](#page--1-1)

<sup>4.</sup> Comme je l'ai dit lors del['AG,](#page--1-3) ce sont rien moins que 500 pages que nous avons publiées dans la *Lettre* à la parution de la *Lettre* 51. Nous avons eu grand plaisir à les publier, et nous espérons qu'elles sont utiles à la communauté francophone.

<span id="page-1-5"></span><span id="page-1-4"></span><sup>5.</sup> La *Lettre* 51 est parue le 12 novembre 2023.

<sup>6.</sup> Bastien et Yannick ont été élus lors de l'AG de novembre, dont on trouvera un compterendu en page [9.](#page--1-2)

<span id="page-1-6"></span><sup>7.</sup> Après avoir harmonisé, nous nous sommes occupés de pages présentant originellement des passages en multicolonne… ou du « W » du lien Wikipedia : votre FAQ, on la bichonne, on la peaufine, on la ripoline.

<span id="page-1-8"></span><span id="page-1-7"></span><sup>8.</sup> Électronique, la poste en question.

<sup>9.</sup> Une observation avisée montre que j'aurais mieux fait d'utiliser ici un pluriel. Voir page [108…](#page--1-14) et encore ailleurs !

<span id="page-1-9"></span><sup>10.</sup> Par la poste.

récent). Que ce soit en entête ou en pied de page, les quotidiens *L'Aurore*, *Marianne* [11](#page-2-0) , *La Quotidienne*, *Le Temps*, *Paris-Soir*, *Le Figaro*, *Le Monde*, *L'Humanité*, *L'Équipe*, mais aussi *Le Dauphiné* et *Le Parisien*, tous deux originellement *libérés*, *Ouest-France*, *Les Dernières Nouvelles d'Alsace*, *La Nouvelle République du Centre* et j'en passe, tous composent leur propre titre hors-texte en romain. Et le plus souvent en petites capitales. Devionsnous faire de même ? La réponse de Jacques fut rapide, affirmative mais mesurée : elle était doublée d'un sympathique rappel, selon lequel *les règles typo ne sont jamais formelles !* Nous avons néanmoins composé en romain l'entête en question  $12, 13$  $12, 13$  $12, 13$  et mis en rapport cette dernière réflexion de Jacques avec la syntaxe que nous utilisons : en matière de commandes L<sup>A</sup>TEX, comme en toute chose, il importe d'agir avec discernement. Nos outils sont puissants et peuvent aussi générer des défauts.

Vous aurez remarqué le gris typographique de ces pages, qui est dense ; ce n'est pas sans raison ! Il est le fait de Luciole, la fonte que nous utilisons dans ce numéro : nous la décrivons en page [100.](#page--1-6) C'est une fonte presque unique en son genre, et remarquable à plus d'un titre, mais plutôt que de la commenter en quelques adjectifs, je préfère vous renvoyer à l'article la concernant.

Nous avons commencé à figer le contenu de cette livraison début avril. Depuis lors, il n'a été que peu augmenté  $14$  : l'essentiel de notre travail fut consacré aux corrections et à la mise en page. Je salue ici le travail de Yann Denichou, membre de l'association, qui nous prête main-forte et corrige patiemment nos erreurs. Son travail est précieux. Sur ce, cette *Lettre* est vraiment trop longue. La rendre publiable nous a pris des jours. Nous espérons ne jamais dépasser à l'avenir son absurde nombre de pages [\(114](#page--1-13) !), qui est vraiment trop important pour notre modeste rédaction. Nous avons même hésité à scinder cette livraison en deux, mais le travail était trop avancé pour recourir à cette solution. Néanmoins, jamais nous n'avons renoncé à nos exigences rédactionnelles : c'est un peu épuisés que nous publions cette *Lettre*, mais elle est telle que nous avons envie qu'elle soit. Nous espérons qu'elle vous intéressera et, si quoi que ce soit devait ne pas vous convenir, nous vous invitons à le signaler au secrétariat. Son adresse figure en dernière page.

La vie de l'association suit son cours et de nombreux projets sont en chantier. Ils sont évoqués dans les pages suivantes, mais nous n'avons pas rédigé l'habituel article qui, au risque de la redite, les recense, permettant au lectorat d'avoir une vue d'ensemble des activités de notre association. Nous vous prions de nous excuser pour cette omission ; vous le retrouverez dans la prochaine livraison. Au quotidien, c'est pour les membres du [CA](#page--1-15) de

<span id="page-2-1"></span><span id="page-2-0"></span><sup>11.</sup> Oui : jadis, un quotidien portait ce nom.

<sup>12.</sup> Le lectorat se rappellera que, corrigeant un défaut similaire, nous avions publiquement fait amende honorable en page 27 de la *Lettre* 48 et cessé de composer les patronymes en petites capitales.

<span id="page-2-2"></span><sup>13.</sup> Vous constaterez que plusieurs casses sont néanmoins utilisées, notre grand mage de la classe [letgut](https://ctan.org/pkg/letgut) ayant gardé en haut de casse l'initiale du premier mot et les trois premières lettres du nom de l'association, ainsi que des chiffres. Est-ce judicieux ? Aurions-nous dû tout mettre en petites capitales ? Tout, y compris les numéros de page ? N'hésitez pas à nous écrire à ce sujet !

<span id="page-2-3"></span><sup>14.</sup> D'autant qu'il correspondait peu ou prou au contenu d'une *Lettre* idéale tel qu'énoncé dans l'édito de la *Lettre* 46.

nombreux échanges, aussi passionnants que fructueux [15](#page-3-0). Quelques tâches plus astreignantes nous occupent également : François Druel, notre trésorier, s'occupe de demander un rescrit fiscal pour l'association, Maxime Chupin bichonne notre serveur et d'aucuns éliminent des pourriels, ce qui est utile mais peu créatif, et nous prend un temps que nous consacrerions volontiers à d'autres projets. Alors on le dit aux pourriellistes :

- non, l'association GUTenberg, qui ne dispose pas de locaux, n'a pas l'utilité d'un défibrillateur;
- pas plus qu'elle n'a l'utilité d'une fontaine à eau pour ses salariés ; quels salariés ?
- non, elle n'a nul besoin de proposer des [CV](#page--1-16) de qualité professionnelle aux clients qu'elle n'a pas (et elle recommande de rechercher sur le [CTAN](#page--1-5) les packages dédiés à cet usage  $^{16}$  $^{16}$  $^{16}$ );
- pour ce qui est de l'apprentissage de la langue anglaise, ça ira, merci, n'insistez pas ;
- quant au fait que vous proposiez des services d'optimisation pour les moteurs de recherche ou que vous organisiez des safaris, eh bien c'est du pareil au même, et c'est comme pour le dentiste : quand on aura mal au dents, on l'appellera. Inutile de nous contacter avant, merci ;
- … et on a peine à croire que M. Abramovitch s'intéresse aux destinées de l'association !

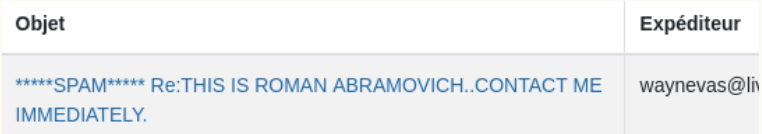

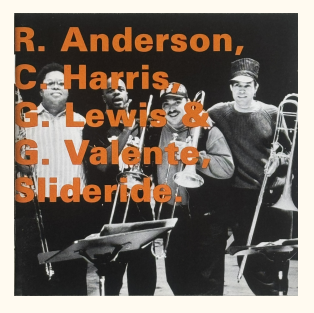

Une dernière remarque à propos de la composition de ce document : vous le savez, les nombreux trombones présents à la fin de chaque article en contiennent les sources, ce qui est furieusement autotélique<sup>[17](#page-3-2)</sup>. Mais voilà : si un article appelle à lui de très nombreux fichiers, c'est une ringuette de trombones qui apparaît. Cela nuit à la mise en pages et nous vous prions de nous en excuser. Une solution T<sub>E</sub>Xnique sera trouvée ultérieurement <sup>[18](#page-3-3)</sup>. D'ici là, et pour patienter, ou alors en compilant [19](#page-3-4), n'hésitez pas à écouter le disque ci-contre [20](#page-3-5), qui montre qu'une ringuette de trombones, si elle peut nuire à la composition d'un document, ne saurait nuire à la musique !

Bonnes compilations !

Patrick Bideault

<span id="page-3-0"></span>15. Par exemple, ce sont désormais 614 pages que l'équipe GUT renouveau a publiées dans la *Lettre* depuis qu'elle a redonné vie à l'association en novembre 2020. Plus la FAQ, les exposés mensuels… Nous ne sommes pas peu fiers du travail que nous avons effectué. 16. <https://www.ctan.org/topic/cv>

<span id="page-3-2"></span><span id="page-3-1"></span><sup>17.</sup> À propos d'autotélisme, nous vous renvoyons à la note [86](#page--1-17) de l'article consacré à expl3, en page [69.](#page--1-17)

<span id="page-3-3"></span><sup>18.</sup> Le lectorat se réjouira que nous ayons remis au lendemain ce que nous aurions pu faire aujourd'hui : à ce compte-là, le présent numéro serait paru en juin !

<span id="page-3-4"></span><sup>19.</sup> Par exemple avec une TEX Live 2024 installée de fraîche date en suivant les recommandations formulées par Maxime Chupin en page [84](#page--1-1) !

<span id="page-3-5"></span><sup>20.</sup> *Slideride*, par les quatre trombonistes que sont Ray Anderson, Craig Harris, George Lewis et Gary Valente.